**README** (C) Copyright 1994 DL8MBT/DG3RBU BayCom - Terminalprogramm Version 1.60

Relevant ist das "Manual zur Software" von BayCom-Terminal Version 1.60. In diesem Handbuch sind alle Funktionen des Programmes und deren Bedienung erkl"rt. In dieser Datei finden sich lediglich Zusatzinformationen, die aus Zeitgr nden nicht mehr in das Handbuch aufgenommen werden konnten.

Inhalt:

**Scanned by IW1AXR Downloaded by** 

RadioAmateur.EU

1. Urheberrecht

- 2. Preise f r BayCom-Produkte 1994
- 3. Unterst tzung von PAR96 FSK-Modem
- 4. Passworterzeugung f r Mailboxen
- 5. Nicht mehr vorhandene Befehle
- 6. Schluáwort

1. Urheberrecht

\_\_\_\_\_\_\_\_\_\_\_\_\_\_\_

Das Urheberrecht f r die Software BayCom-Node und BayCom-Terminal liegt bei Florian Radlherr, DL8MBT, Die Rechte f r die Hardware (BayCom-Modem, Digi-SCC-Karte und USCC-Karte) liegen bei Johannes Kneip, DG3RBU. Alle Rechte verbleiben bei den Autoren. Der Benutzer erh"It die einfachen Nutzungsrechte an der Soft- und Hardware unter folgenden Bedingungen:

- Die Produkte werden ausschlieálich zur nichtkommerziellen Nutzung im Amateurfunk eingesetzt
- Die gesetzlichen Bestimmungen des Amateurfunks werden eingehalten
- An der Software d rfen keine Žnderungen vorgenommen werden, die nicht mit dem Autor abgesprochen sind. Individuelle Parametrisierungen sind hiervon ausgenommen
- Die Einschaltmeldungen aller Programmteile, insbesondere die Hinweise auf Autoren und der Ausschluá kommerzieller Nutzung d rfen aus den Dateien nicht entfernt oder ver "ndert werden.
- Eine (auch kostenlose) Beigabe zu kommerziellen Produkten ist ohne schriftliche Erlaubnis der Autoren nicht zul"ssig.
- Ein Einspielen der Software in Telefonmailboxen und Server, ein Verteilen auf PD-Disketten und CDs, sowie jede andere Verbreitung in gr"áerem Rahmen ist ausdr cklich untersagt und hat Lizenzgeb hrforderungen zur Folge.

Unter diesen Voraussetzungen darf die Software fer den Eigenbedarf kopiert und im kleinen Kreis weitergegeben werden. Dabei ist stets die Quelle anzugeben. Nachbauten der Hardware sind nur f r den Eigenbedarf zul"ssig. Eine Werbung f r die Software oder den Nachbau

Pagina 1

### README

einer zur Software passenden Hardware bedarf der schriftlichen Zustimmung der Autoren. Die Autoren bzw. die Verteiler der BayCom Soft- und Hardwarekomponenten k"nnen nicht freventuelle Sch., den, die durch den Einsatz und die Verwendung der Produkte entstehen, haftbar gemacht werden. Durch den Einsatz der Software werden diese Nutzungsrechte und der Haftungsausschluá anerkannt.

Falls Sie BayCom irgendwo kopiert haben und das Programm Ihnen gefallen sollte, w rden wir uns freuen, wenn Sie uns einen kleinen freiwilligen Anerkennungsbeitrag von ca. 25d.- DM zukommen lieáen. Sie helfen damit k nftige Weiterentwicklungen des Programms zu erm"glichen und erhalten auf Wunsch das gedruckte Programm-Handbuch.

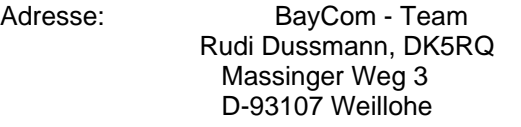

BayCom-Konto: Rudi Dussmann, DK5RQ Kto.Nr.: 190786-859 Postgiroamt N rnberg, BLZ 760 100 85

2. Preise f r BayCom-Produkte 1994

# ----------------------------------

## Žnderungen vorbehalten

2100 Ansteckmodem, Bausatz o. DCD incl. BayCom Terminalsoftware 84.-DM 2200 Ansteckmodem, Fertigger, t o. DCD, incl. BayCom Terminalsoftware 119.-DM 2210 Ansteckmodem, Fertigger,t m. DCD, incl. BayCom Terminalsoftware 135.-DM 2010 Erweiterungssatz f r DCD, Bausatz incl. Platine 18.-DM<br>2020 Erweiterungssatz f r DCD, Fertigger.,t 22.-DM 2020 Erweiterungssatz fr DCD, Fertigger, t 2001 Leerplatine Ansteckmodem, incl. Baubeschreibung 13.-DM 2002 Leerplatine DCD, incl. Baubeschreibung 6.-DM 1200 Kunststoffgeh, use f r das Ansteckmodem, unbearbeitet 7.-DM 3409 Steckermodem, Fertigger"t, incl. BayCom Terminalsoftware 125.-DM 3225 Steckermodem 25p., Fertigger, t, incl. BayCom Terminalsoftware 135.-DM 7100 AM7911-Modem, Bausatz incl. BayCom Terminalsoftware und Geh "use 149.-DM 7200 AM7911-Modem, Fertigger"t, incl. BayCom Terminalsoft und Geh"use 195.-DM 7001 Leerplatine AM7911-Modem 1700 Leergeh, use AM7911-Modem, komplett bearbeitet und beschriftet 27.-DM 4100 USCC-Grundversion o. 9k6, Bausatz incl. BayCom Terminalsoftware 285.-DM 4200 USCC-Grundversion o. 9k6, Fertigger"t incl. BayCom Terminalsoft 365.-DM 4110 USCC-Komplettversion m. 9k6, BS incl. BayCom Terminalsotware 380.-DM 4210 USCC-Komplettversion m. 9k6, FG incl. Baycom Terminalsof 480.-DM 4010 Aufr stkit von Grundversion USCC auf Vollversion, Teilesatz 95.-DM 4001 Leerplatine mit USCC-GAL und Manual 85.-DM 4002 Leerplatine mit USCC-GALs und GAL/EPROM-Satz fr 9k6, Manual 120.-DM 5100 9k6-USCC mit KS900, Bausatz incl. BayCom Terminalsoftware 559.-DM 5200 9k6-USCC mit KS900, Fertigger, t incl. BayCom Terminalsoftware 699.-DM 5110 9k6-USCC o. KS900, Bausatz incl. BayCom Terminalsoftware 195.-DM 5210 9k6-USCC o. KS900, Fertigger..t incl. BayCom Terminalsoftware 290.-DM 5001 Leerplatine 9k6-USCC mit Manual 80.-DM 5002 Leerplatine 9k6-USCC mit allen GALs, EPROM und Manual 105.-DM

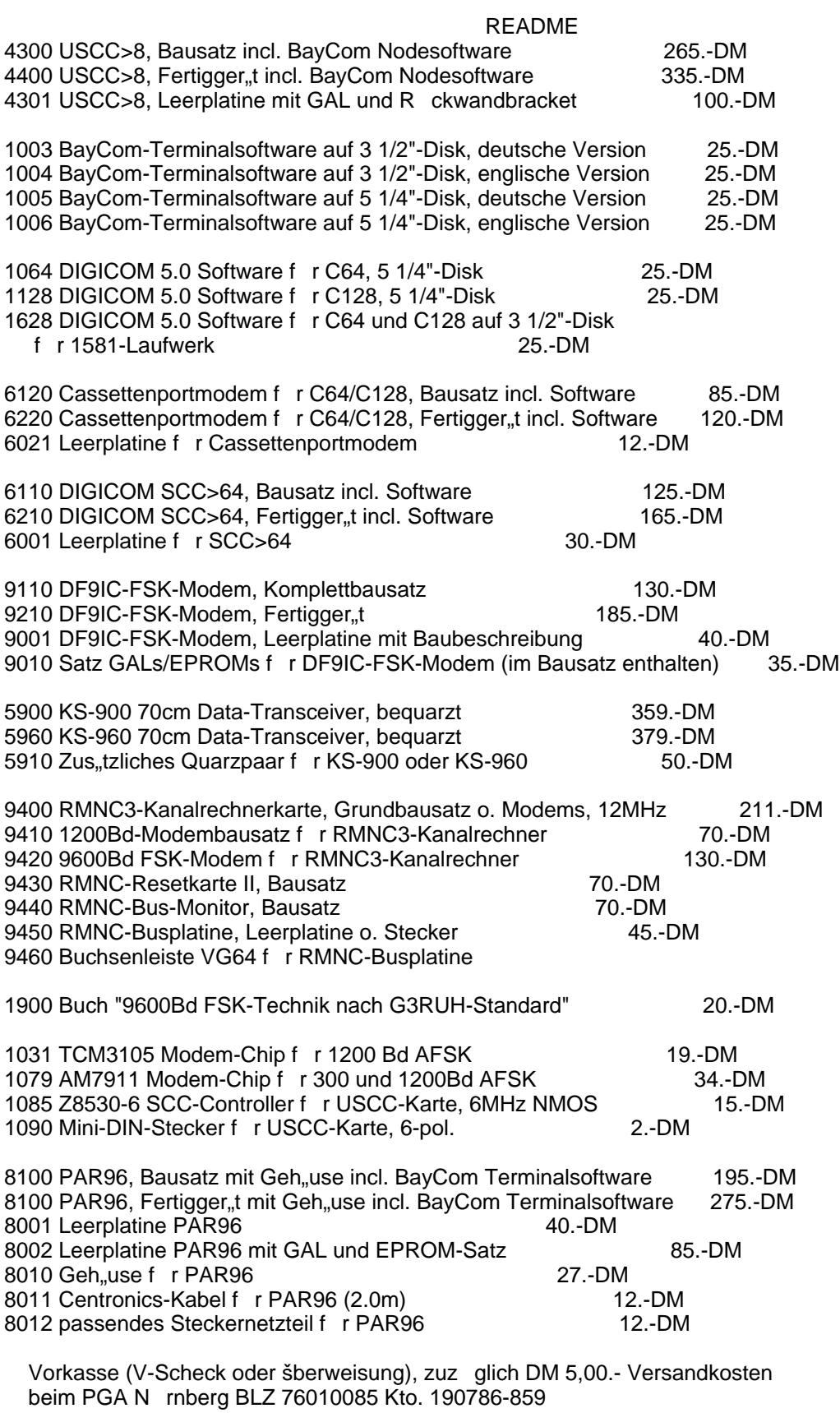

Per Nachnahme, zuz glich Nachnahmegeb hr!

Lieferungen ins Ausland (zuz glich DM 12,00.- Porto) nur gegen Vorkasse

**Downloaded by** RadioAmateur.EU

README

3. Unterst tzung von PAR96 FSK-Modem ------------------------------------

Kurz nach Redaktionsschluá des 1.60-Manuals hat sich herausgestellt, daá das lange geplante 9600Bd-Modem an der Druckerschnittstelle demn.chst verfgbar ist. Es ergeben sich daher ein paar kleine Erweiterungen in der Datei SCC.INI:

fskbase \$378; Basisadresse LPT-Port fr PAR96-Modem fskint 7 ; Interrupt-Nummer LPT-Port

Diese beiden Parameter stellen die Daten der Druckerschnittstelle ein, an der das Modem angeschlossen ist. Wichtig ist, daá die Schnittstelle in der Lage ist, einen Interrupt zu erzeugen (bei manchen Exoten nicht er Fall), und daá dieser Interrupt nicht gleichzeitig anderweitig verwendet wird.

Es empfiehlt sich, die Schnittstelle ber das INSTALL-Programm einzustellen, damit wird aus dem BIOS-Variablenbereich eine vorhandene Adresse herausextrahiert.

Weiter hinten in der SCC.INI findet sich ein Layer1-Parameterblock fr das FSK-Modem. Die Einstellungen sind analog den anderen Ger"ten durchzuf hren.

assign fsk ; Parameterblock fr PAR96-Modem am Printerport mode 9600c dwait 30 txdelay 15 maxfram 3 beacon 0 badress BAYCOM DL8MBT btext Flori in Freising

Voraussetzungen zum Betrieb des PAR96-Modems:

- mindestens AT (80286) mit 10MHz oder mehr
- IRQ-f"hige Druckerschnittstelle

Das Modem erzeugt ca. 600 Interrupts pro Sekunde. Die Bearbeitung des Interrupts braucht auf einem 10MHz-At etwa 0.5 ms. Dabei werden jeweils 16 Bit auf einmal bertragen. Die bertragung erfolgt bitseriell ber einen vom PC vorgegebenen Burst-Takt. Der Scrambler zur Erh"hung der unteren šbertragungsgrenzfrequenz ist beim PAR96-Modem nicht im Modem, sondern in der Software enthalten. Auch die DCD-Erkennung erfolgt durch Software. Dadurch ist das Modem trotz der kompliziten Kommunikation mit dem PC nicht aufwendiger als ein gew"hnliches, G3RUH-kompatibles Modem.

Das PAR96-Modem wird ab etwa Anfang August 1994 als Bausatz oder Fertigger, t erh, Itlich sein. Prototypen sind bereits erfolgreich im Einsatz.

Ein gleichzeitiger Betrieb von PAR96 mit einem 1200Bd-Modem oder einer USCC-Karte ist m"glich. Dazu ist allerdings mehr Rechenleistung erforderlich, die untere Grenze liegt hierbei bei etwa 12MHz-AT. Die Kanalnummer richtet sich bei einem kombinierten Betrieb nach der Reihenfolge der ASSIGN-Bl"cke in der SCC.INI. In der Defaulteinstellung ist das RS232-Modem auf Kanal 0 das PAR96 ist auf Kanal 1.

### README

4. Passworterzeugung f r Mailboxen

Neben den im Handbuch beschriebenen M"glichkeiten zur automatischen Passworterzeugung gibt es noch 2 weitere, die neu hinzukommen:

- DieBox-Passwort

----------------------------------

Existiert ein File <call>.pwd, also z.B. oe9xpi.pwd, indem ein passwortstring im DieBox-Format enthalten ist, so wird mittels :priv

automatisch die richtige Folge fr DieBox erzeugt. Das File muá im einzeiligem Format (ohne Rufzeichen am Anfang und ohne Zeilenumbroche, L"nge des Files 1620 Bytes) vorliegen, exakt so wie es auch DieBox selbst verarbeitet. Das THP-Format mit etlichen Zeilen zu 28 Bytes L"nge funktioniert nicht. Mit :priv <filename> kann das Passwort auch einem beliebigem File entnommen werden, das obigem Format entspricht.

- User-Passwort fr BayCom-Mailbox

Beim Login in eine BayCom-Mailbox kann automatisch ein Passwort beantwortet werden. Einzustellen ist bei der Mailbox das passwort mit "A PW <passwort>". F r die automatische Beantwortung muá in SCC.PWD f r jede Box ein solcher Eintrag stehen:

db0aab\*+

ksdjgsajhdghajsgdhjgashdgasjhgdjhasgjhgd......

Das "+"-Zeichen ist neu und bewirkt eine automatische, unaufgeforderte Bantwortung nach dem Login.

Das Benutzerpasswort kann dadurch auch unterschiedlich zum Sysop-Passwort einer BayCom-Box sein, da bei letzterem das "+"-Zeichen weggelassen wird.

5. Nicht mehr vorhandene Befehle

--------------------------------

In der SCC.INI sind verschiedene Parameter gegen ber der Version 1.50 weggefallen. Es handelt sich um die Parameter TBUFFER, KEYINT, TINFO, TQUIT, TAIL die in erster Linie wegen Unn"tigkeit bzw. Unsinningkeit entfallen sind. Die Befehle CARRIER, HENNING und HBAUD wurden durch MODE ersetzt.

Dieser Hinweis ist alldenen gewidmet, die mich in der Testphase schon auf das Verschwinden aufmerksam gemacht haben.

6. Schluáwort

-------------

Kurz vor dem absoluten Redaktionsschluá (Beginn der Diskettenkopieraktion fr die HAM-Radio 94) m"chte ich noch ein paar positive Worte verlieren.

Dies sozusagen als Gegenpol zu dem etwas vom Frust gepr"gten Vorwort in der gedruckten Anleitung. Die letzte Zeit der Entwicklung am 1.60er Terminal war gepr"gt von sehr hoher Aktivit"t von den Leuten, die diese schon vorab getestet haben. Ich bedanke mich an der Stelle fr die vielen, qualifizierten und aussagekr"ftigen Testberichte. Zu erw"hnen ist auch die gute Zusammenarbeit mit Deti, DG9MHZ (bekannt durch seine ufb Sprachmailbox), der mit vielen Insidertips die undurchdringlichen Tiefen der PC-Hardware und des MS-DOS zu erforschen geholfen hat.

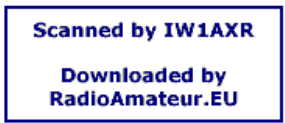

Pagina 5

## README

Nun bleibt nur noch, viel Spaá mit der neuen Soft- und Hardware zu wnschen mit der Hoffnung, daá wenigstens einigermaáen alles so tut wie es gedacht ist, damit sich die Arbeit ein kleinwenig gelohnt hat.

Freising den 20.06.94

Flori, DL8MBT @ DB0AAB.#BAY.DEU.EU